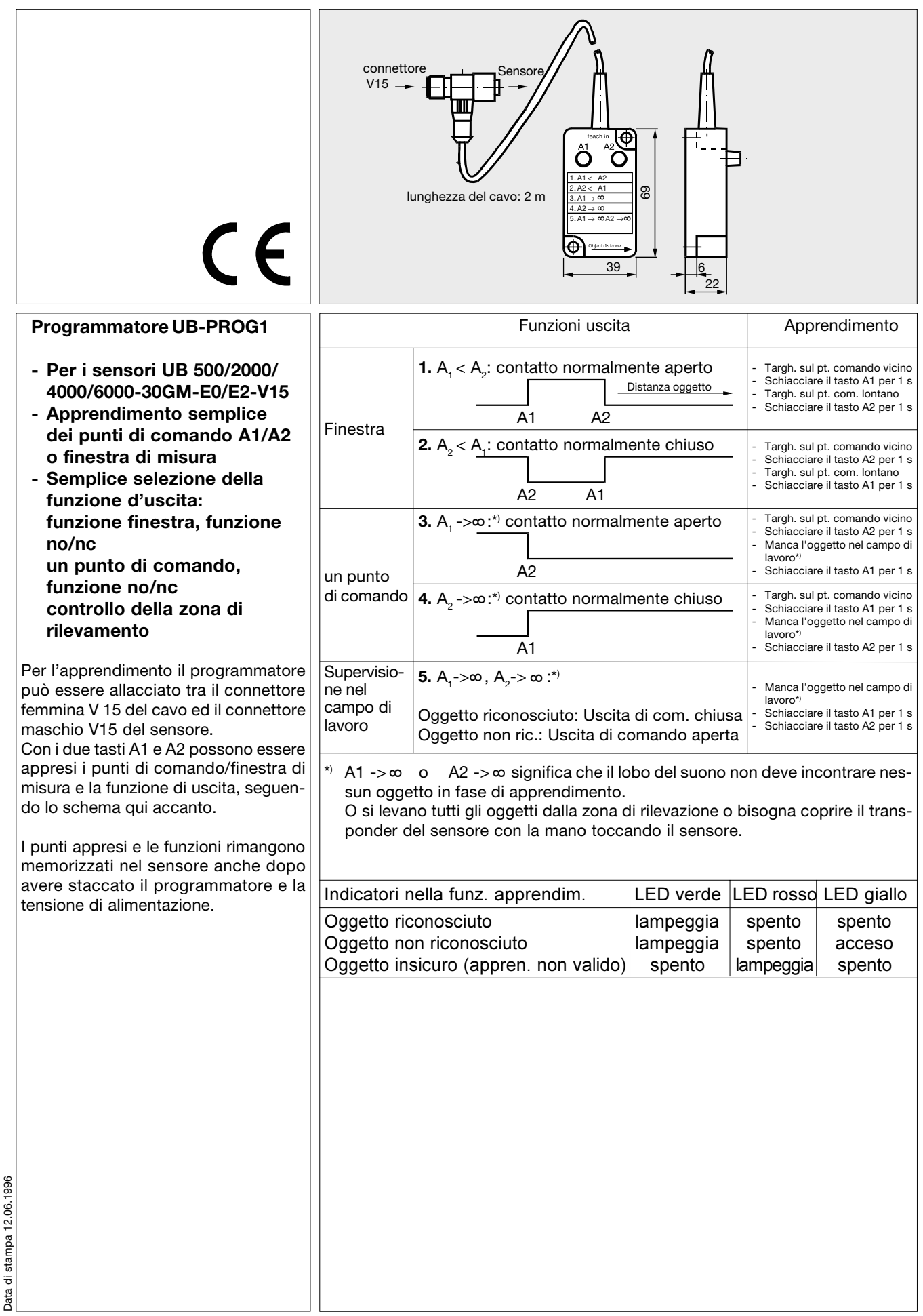

Con riserva di apportare modifiche al fine del miglioramento tecnologico. Copyright by Pepperl+Fuchs, Printed in Germany